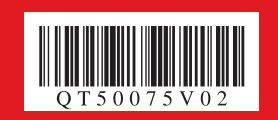

使用说明书 简易安装说明

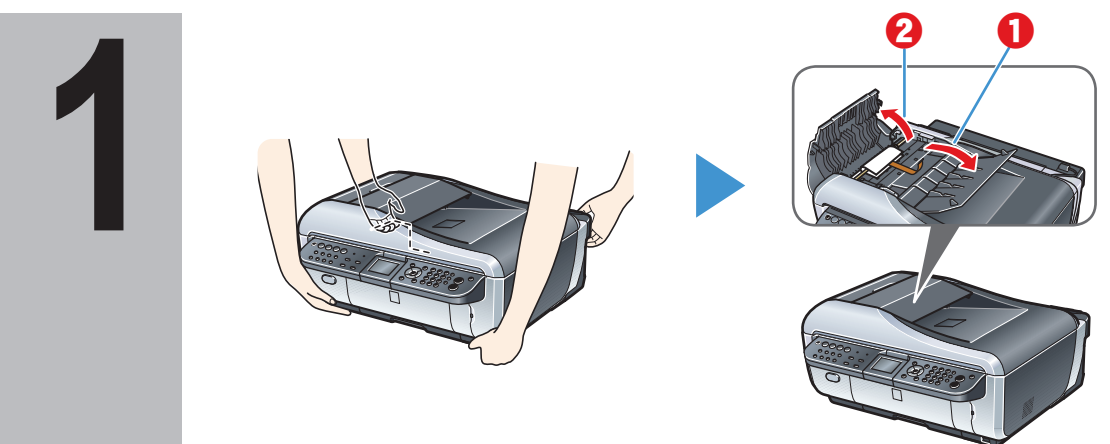

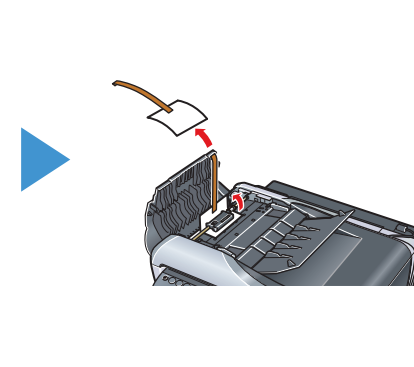

多功能传真一体机 PIXMA MX7600 series

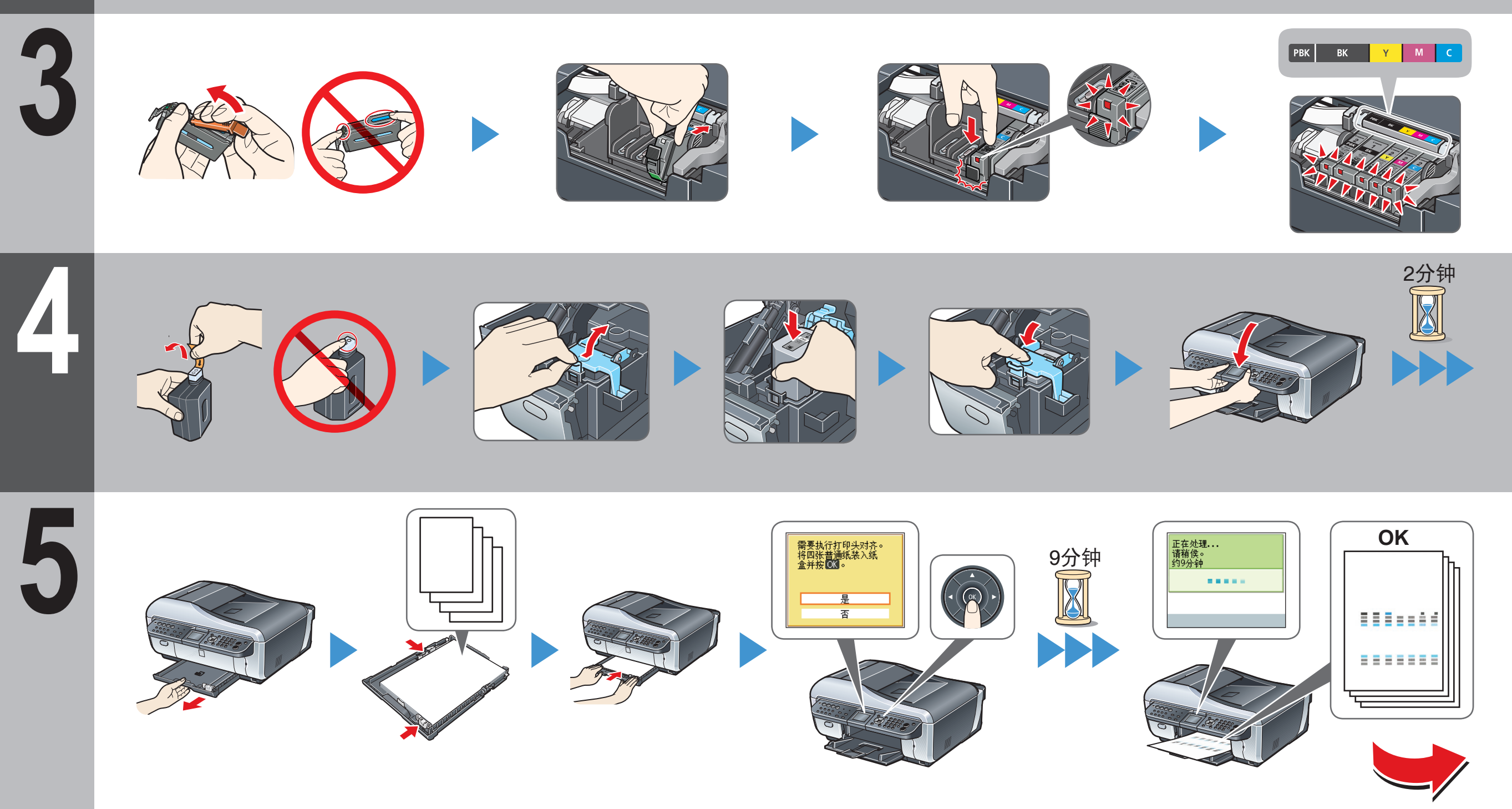

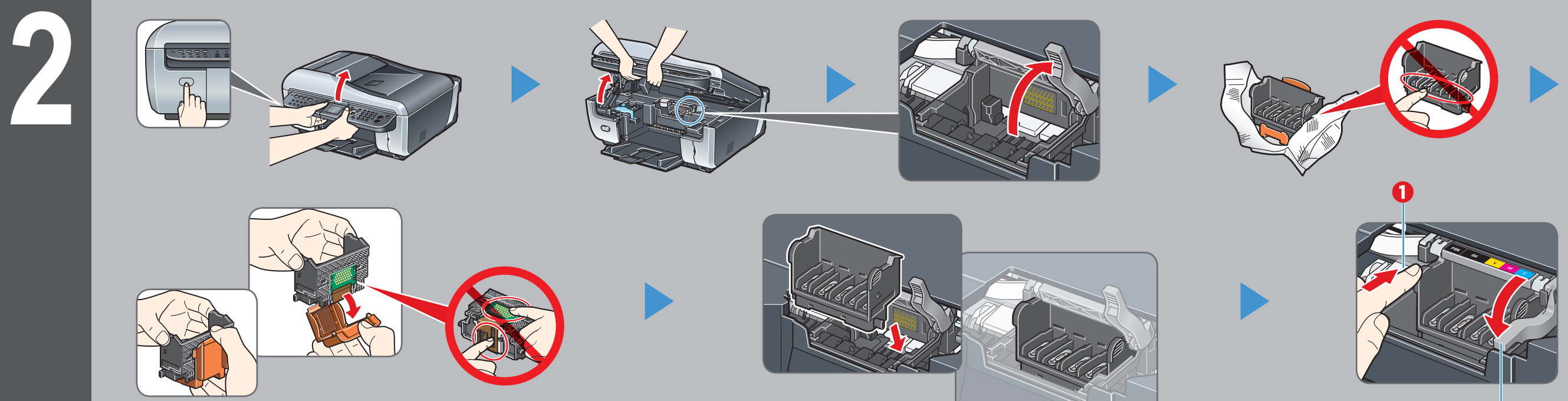

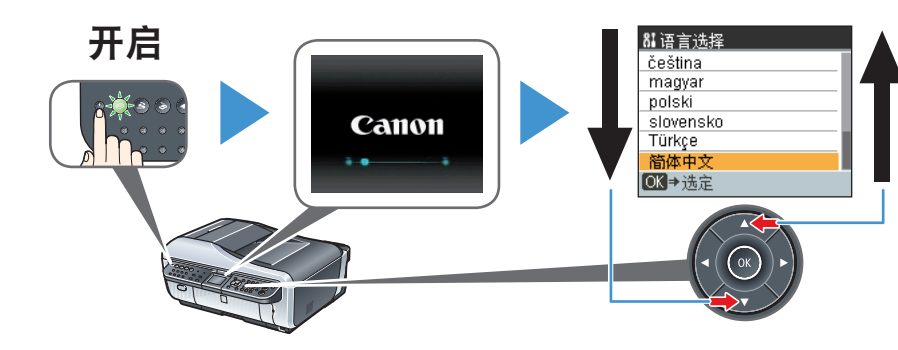

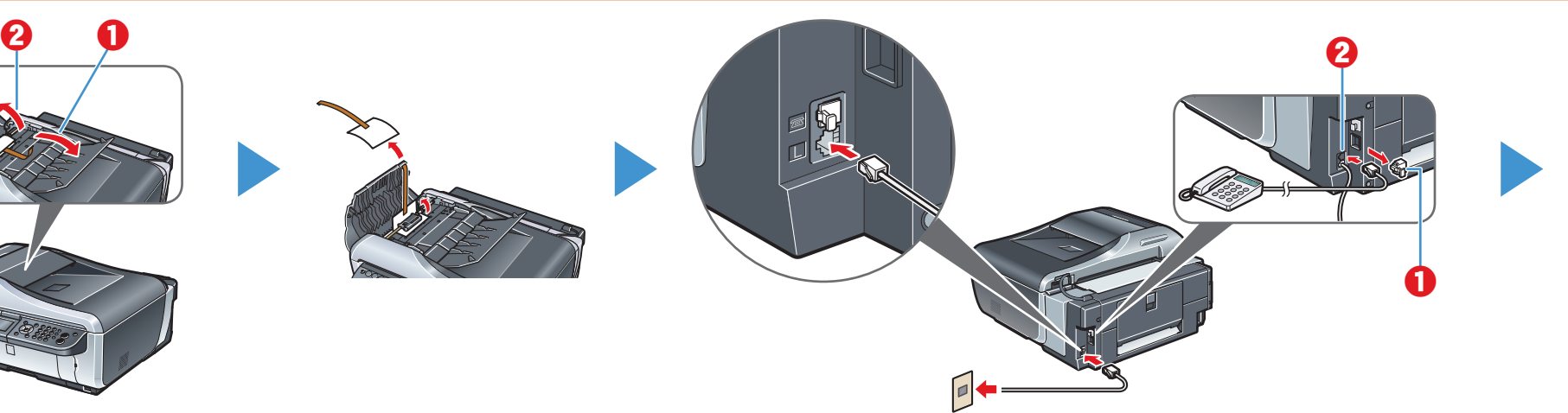

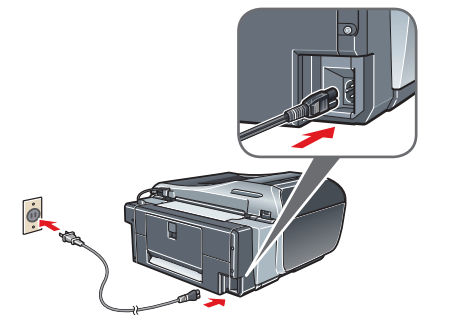

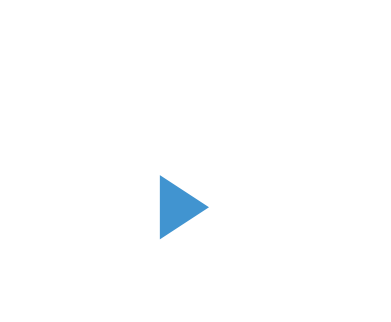

QT5-0075-V02

Canon<br><sup>多动物作用一体机</sup><br>PDXMA MX7600<br>快速安装指南  $\begin{array}{c} \begin{array}{c} \begin{array}{c} \begin{array}{c} \begin{array}{c} \end{array}\\ \end{array} \end{array} \end{array} \begin{array}{c} \begin{array}{c} \begin{array}{c} \end{array} \end{array} \end{array} \end{array}$ **TURNING** 

请参阅《快速安装指南》的第4页至第9页。 在使用本产品之前,请务必先仔细阅读本使用说明书。 请务必妥善保管好本书,以便日后能随时查阅。 请在充分理解内容的基础上,正确使用。

> 进口商:佳能(中国)有限公司 地址 :100005 北京市东城区金宝街89号 金宝大厦15层

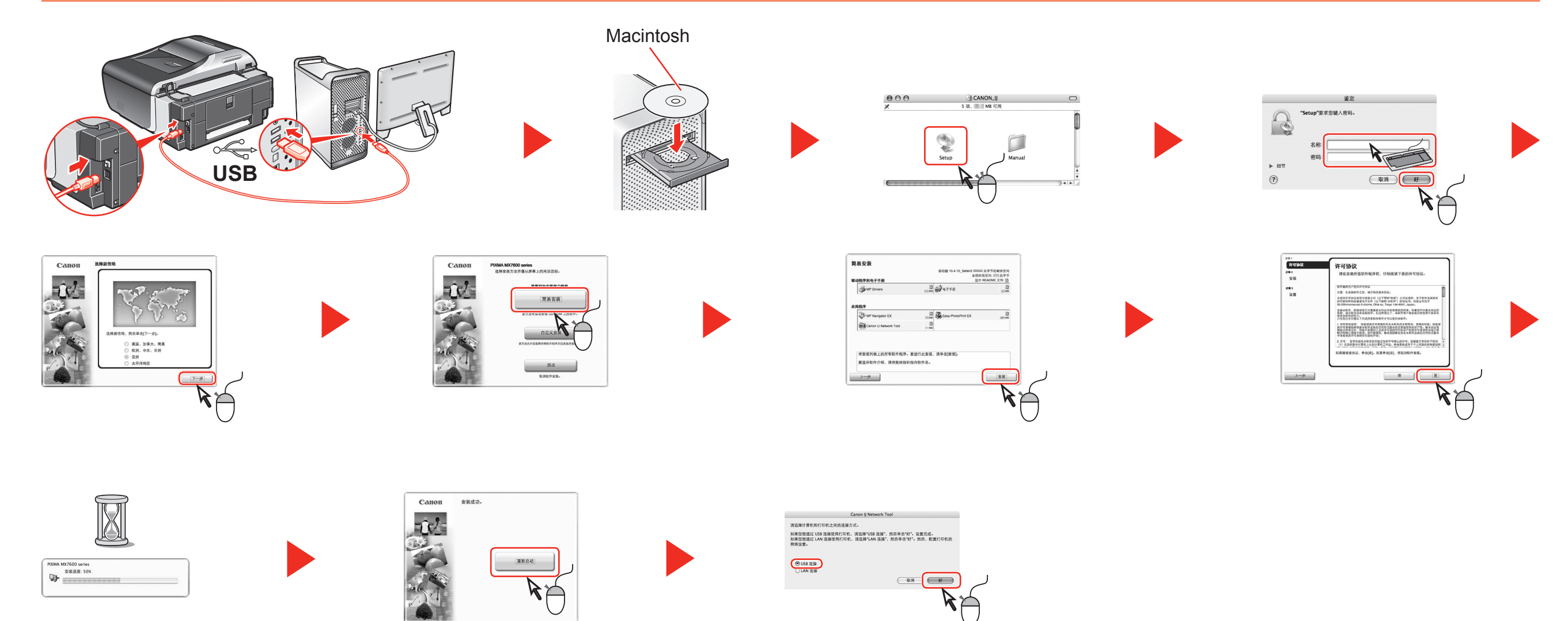

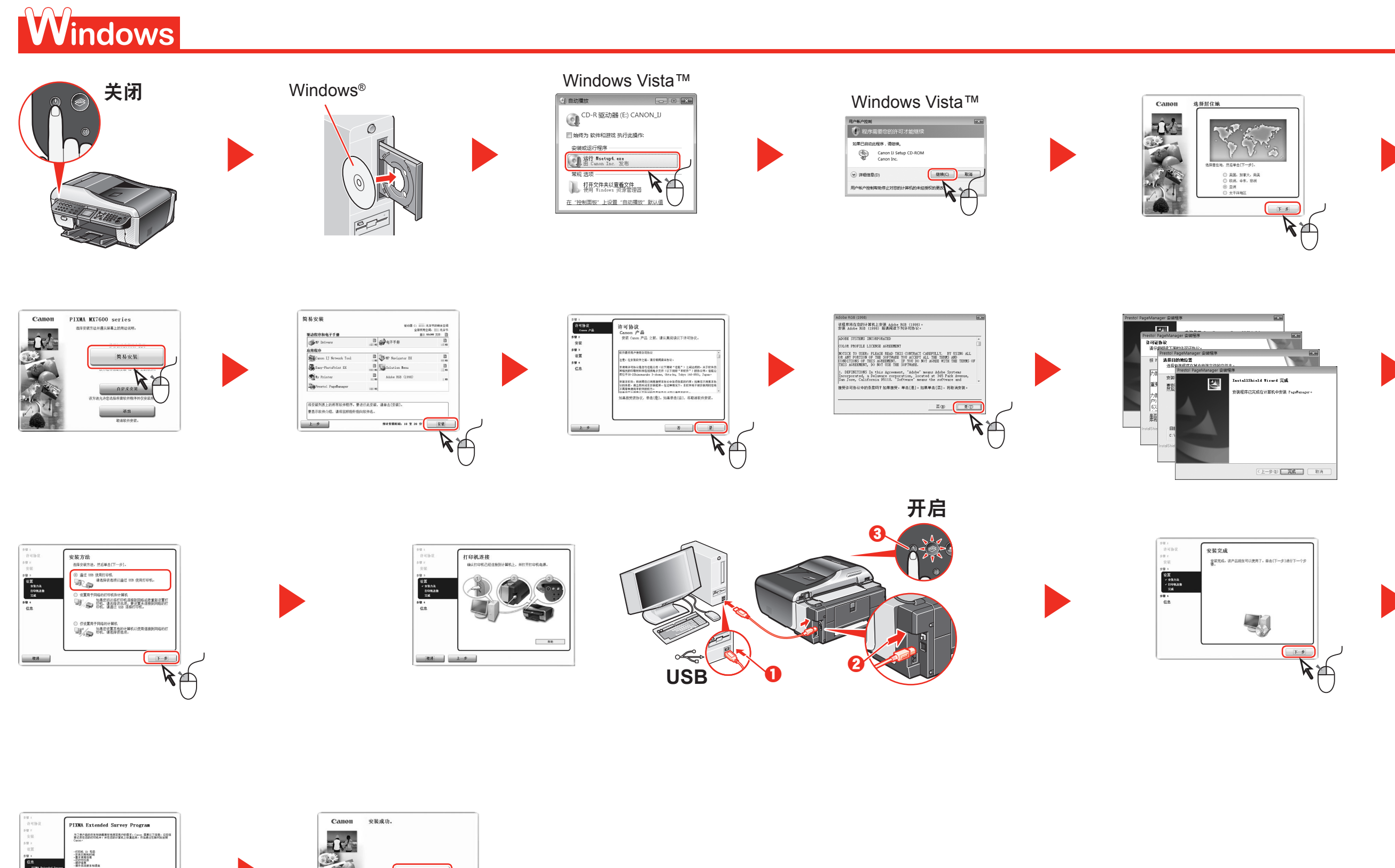

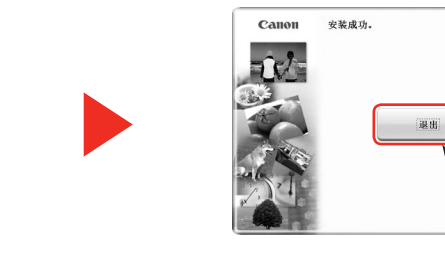

## **Macintosh**

在德漢雅中,我们将不安靠或发送除上述的任何有关急的研算机或个人的信息<br>爱于这个原因。我们还是从实设超我们的有关个人打印机的使用信息中确定律<br>因此,我们无法明暗世界任何收集的信息的第零。

 $R = 18$ 

A A

加東佐田恵、長町時夜集井水道は上保豊島不会流露任何府<br>同意「以井間安美術園様岸・同院・通事吉 = 不同意 = 。

 $\begin{tabular}{c} \bf 398\,GeV \\ \bf 100\,GeV \\ \bf 111\,GeV \\ \bf 121\,GeV \\ \bf 131\,GeV \\ \bf 141\,GeV \\ \bf 151\,GeV \\ \bf 161\,GeV \\ \bf 161\,GeV \\ \bf 171\,GeV \\ \bf 181\,GeV \\ \bf 191\,GeV \\ \bf 191\,GeV \\ \bf 191\,GeV \\ \bf 191\,GeV \\ \bf 191\,GeV \\ \bf 191\,GeV \\ \bf 191\,GeV \\ \bf 191\,GeV \\ \bf 191\,GeV \\ \bf 191\,GeV \\ \bf$ 

 $\begin{array}{c} 0.9 \\ \begin{array}{c} \begin{array}{c} \text{min. Intimes} \\ \text{true} \end{array} \end{array} \end{array}$ 

原产地:泰国

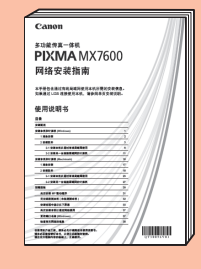